# 歴史的論文の紹介(8)

# k 空間と k トラジェクトリ

Twieg DB: The k-trajectory formulation of the NMR imaging process with applications in analysis and synthesis of imaging methods (Med Phys  $1983:10:610-621$ )

Ljunggren S: A simple graphical representation of Fourier-based imaging methods  $(J$  Magn Reson 1983; 54: 338–343)

# はじめに

これらの論文は、MRIにおける撮像法を統 一的に理解するための概念である, k空間とk トラジェクトリを明確化したという意味で、歴 史的な論文である. ただし、「画期的」な論文 であるかと言えば、そうではない。しかしなが ら、MRIの歴史の上で重要な論文であること には間違いない.

以上のような紹介の仕方を行うのには、以下 の理由がある。すなわち、現在行われている MRIは、均一な静磁場と線形勾配磁場を用い て、被写体の核磁化の空間分布を、観測された NMR 信号から数学的な処理で求めることを基 本としている (Lauterbur). これは真に、歴史 的なブレークスルーであった. Lauterbur は, CW法で最初の実験を行ったが、パルス法で実 験を行っていれば、勾配磁場の下での NMR信 号が、被写体の核磁化分布のフーリエ変換であ ることは容易に気づいていたし、彼であれば, 実験はしていなくとも、この事実は認識してい たと思われる. 一方, 現在, MRI の主流に なっているフーリエ映像法は、Ernst らによっ てパルス法で行われ、彼らの論文には、被写体 の核磁化分布は、勾配磁場の下での NMR 信号 の多次元フーリエ変換で求められることが示さ

れている.

以上のように、均一な静磁場中における線形 勾配磁場の下での NMR 信号が, 核磁化分布の フーリエ成分であることは、明瞭に認識されて いた. しかしながら、標記の論文が、歴史的な 論文であるというのは、それまでに提案されて いた主要な MRI の手法を、k 空間と k-trajectory という明確な概念で整理し、特に、それ まで理解が困難と思われていたエコー・プラ ナー法 (EPI) を、明快に解説したからであっ た. ただし、標記の二つの論文は、取り扱って いる内容は似ているものの,「全く独立に発表」 され、アプローチもかなり異なっているので、 これらを比較しながら紹介したい.

## Twieg の論文の内容

この論文は, 1982年の10月1日に受理さ れたので、1983年の5月16日に受理された Ljunggren の論文に対して、MRIにおける様 々な撮像法を、k空間の中における軌跡で統一 的に理解したという点では、優先権を有してい る. また、k-trajectory という言葉を使ったの も、この論文が初めてである。しかしながら, この論文だけが, k空間に関する代表的論文に なっていないのは、k-trajectoryの定義が既出

2001年12月18日受理 別刷請求先 〒305-8573 茨城県つくば市天王台 1-1-1 筑波大学物理工学系 巨瀬勝美

の論文によるものであり、しかも、k-trajectory の表記が、時間軸を入れたもので、今では あまり使われないからである (図1(a)).

既出の論文とは、Brown らによって発表さ れた, NMR chemical shift imaging in three dimensions (Proc Natl Acad Sci USA 1982: 79:3523-3526) である. これは、多次元フー リエ変換による化学シフトイメージング法を,

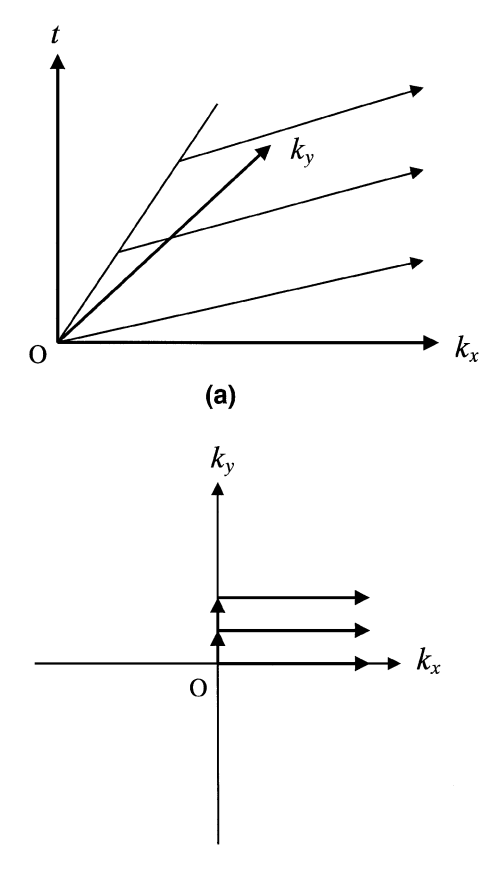

### $(b)$

図 1. (a) Twieg の論文におけるフーリエ法の k-trajectory. kxky面に垂直に時間軸tをとって いるため、トラジェクトリの時間的発展は見や すいが、逆にわかりにくくなっている. (b) Ljunggren の論文におけるフーリエ法の ktrajectory. 時間軸はなく、現在広く用いられ ている形式である.

初めて提唱し、基礎実験の結果とともに報告し た、記念碑的な論文である。この論文において,

という、今では常識となったkベクトル(波 数)の定義が登場するが、この式が、論文など に現れたのは、これが最初ではないかと思われ る. この式の存在は、少なからぬ研究者の頭の 中には、様々な形で既に存在していたと思われ るが、これを明瞭な形で示したことには、大き な意義がある. すなわち、この式を使えば、そ れまでに提案されていたほとんどの MRI にお ける撮像手法を、統一的に理解できるようにな ることは、難しいことではなかったと思われる からである.

この論文は, 2段組12ページにわたるもの で、k空間と k-trajectory に関することだけで はなく、k空間におけるディジタルサンプリン グなどについても、様々な議論がなされてい る. したがって、決して読みやすい論文ではな く、簡潔に書かれていないことが、この論文の 評価を少し低くしていると言えなくもない.

### Ljunggren の論文の内容

この論文は、前に述べたように、Twiegの 論文より後に投稿されたが、出版されたのはほ ぼ同じ時期で、しかも1段組で6ページと短 く、内容も簡潔で明瞭であるため、k空間とktrajectory に関する初出の論文として、こちら のみが引用されることも多い. この理由として は、Brown らの論文とは無関係に式(1)を導出 していること、数学的な記述が簡潔で明瞭であ ること, k-trajectory が, 現在標準的に使われ る時間tを含まない形で表されていること(図 1(b)), さらに, 磁気共鳴分野における最も標 準的な雑誌である Journal of Magnetic Resonance に発表されていること、などが考えられ る. したがって, k空間に関する説明を原著論

文で勉強したい場合には、こちらの論文が薦め られる.

この論文では、この時点までに提案されてい たプロジェクション法,フーリエ法, EPIの トラジェクトリが明快に記述してあるのみなら ず、新たに、スパイラルスキャンが提案されて いる。スパイラルスキャンは、この論文とは独 立に、幾つかのグループにより考案され, 1986年には Ahn らのグループによって、初め ての実験結果が発表された.

### k空間のコンセプトの限界

k空間は、MRIにおけるイメージング手法 を理解するのに万能なコンセプトと思われるか も知れないが、限界もあり、少なくとも次の二 つの場合には、k空間の考えだけでは撮像法の 理解が困難である.

第一は、複数のRFパルスにより核スピンが 励起される場合である. このような例として,

BURST 法と FISP などの SSFP 法がある. た だし、前者は、k-trajectory の方法で理解でき る(トラジェクトリは、広いk空間を斜めに 横切る一本の直線になる)のに対し、後者の場 合には、k-trajectory の考えだけで理解するの は困難であると言われている.

第二は、複数の RF コイルを用いる, SENSE や SMASH の場合である. これらは, k 空間 (フーリエ空間) だけで実施される位置 の識別手法の限界を乗り越えるために、複数の RFコイルを用いて、実空間における位置の識 別手法を活用する手法として提案されたもので ある. したがって, k空間の考えだけでは, こ れらの手法を理解することはできない.

以上に述べたように、k空間は、MRIの理 解に不可欠な手法であるが、限界もある. しか しながら、k空間と k-trajectory の基礎を固め た標記の二つの論文は、MRIの歴史に残る文 献であることは間違いない.

> 筑波大学物理工学系 巨瀬勝美